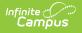

## **Google Drive**

Last Modified on 03/11/2024 8:44 am CDT

Integrating Campus with Google Drive allows teachers and students to use Google Drive files in the classroom. Drive files can be used in the following ways:

| Summa            | ary          |                        |           |     |                           |         |       |           |           |         |         |                     |   |
|------------------|--------------|------------------------|-----------|-----|---------------------------|---------|-------|-----------|-----------|---------|---------|---------------------|---|
| в                | i            | A:                     | Ŧ         | Ŧ   | ¶1:                       | Ð       | ⊞     | لمة       | +:        |         | ŝ       | $\overline{\alpha}$ |   |
|                  |              | attached<br>ur copy te |           |     | file to ma                | ake a c | ору о | f it, the | n fill ou | t the w | rorkshe | et and              | ł |
| attac            | h yo         |                        |           |     | file to ma                | ake a c | ору о | f it, the | n fill ou | t the w | rorkshe | et and              | ł |
| attac<br>ich Cor | h yo         |                        | o turn it | in. | file to ma<br>arning Tool |         | opy o | f it, the | n fill ou | t the w | rorkshe | et and              | ł |
| attac            | h yo<br>tent | ur copy te             | o turn it | in. |                           |         |       | f it, the | n fill ou | t the w | rorkshe | et and              |   |

- Attaching a Drive file to an assignment that students can open and interact with based on the teacher's sharing preferences.
- Allowing students to attach and submit Drive files to assignments in Campus Student.

Prior to using Google Drive, the Campus administrator must complete the Configuration process and enter Preferences. This Attach Content article describes using these options as a teacher.

Teachers must be given the **Google Drive** tool right in Campus Instruction to have access to these options.